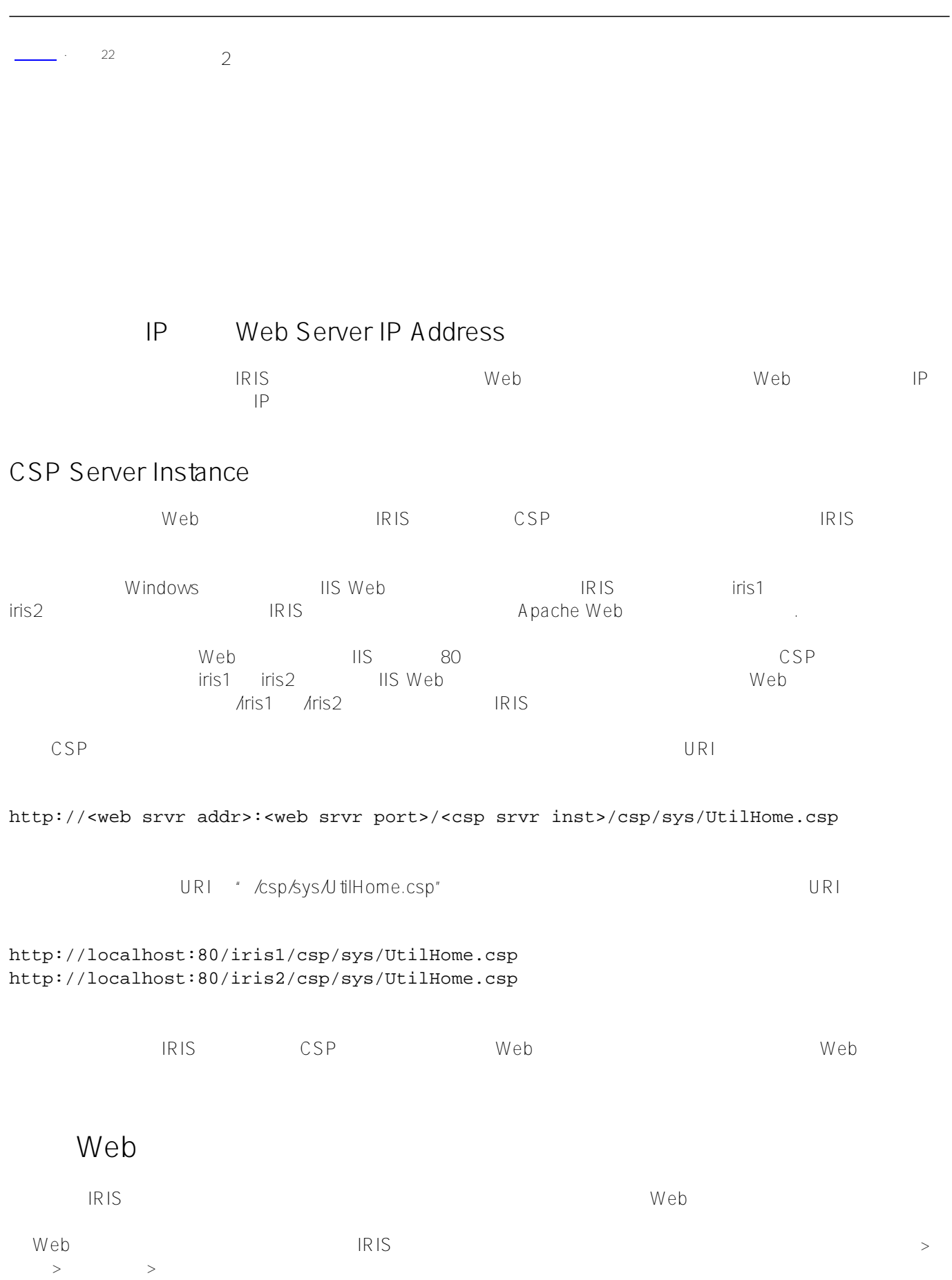

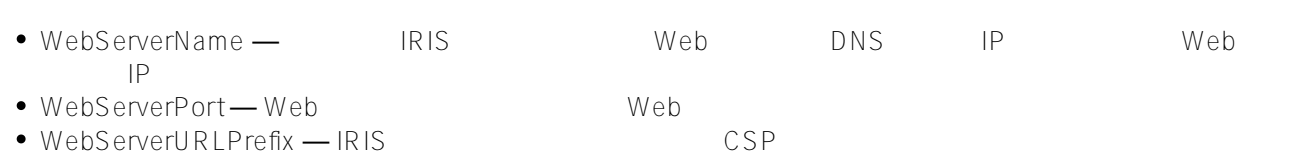

[#Caché](https://cn.community.intersystems.com/tags/cach%C3%A9)

**URL:**

[https://cn.community.intersystems.com/post/%E7%AC%AC%E5%9B%9B%E5%8D%81%E7%AB%A0-%E8%BF%](https://cn.community.intersystems.com/https://cn.community.intersystems.com/post/%E7%AC%AC%E5%9B%9B%E5%8D%81%E7%AB%A0-%E8%BF%9E%E6%8E%A5%E5%88%B0%E8%BF%9C%E7%A8%8B%E6%9C%8D%E5%8A%A1%E5%99%A8%EF%BC%88%E4%BA%8C%EF%BC%89) [9E%E6%8E%A5%E5%88%B0%E8%BF%9C%E7%A8%8B%E6%9C%8D%E5%8A%A1%E5%99%A8%EF%BC%](https://cn.community.intersystems.com/https://cn.community.intersystems.com/post/%E7%AC%AC%E5%9B%9B%E5%8D%81%E7%AB%A0-%E8%BF%9E%E6%8E%A5%E5%88%B0%E8%BF%9C%E7%A8%8B%E6%9C%8D%E5%8A%A1%E5%99%A8%EF%BC%88%E4%BA%8C%EF%BC%89) [88%E4%BA%8C%EF%BC%89](https://cn.community.intersystems.com/https://cn.community.intersystems.com/post/%E7%AC%AC%E5%9B%9B%E5%8D%81%E7%AB%A0-%E8%BF%9E%E6%8E%A5%E5%88%B0%E8%BF%9C%E7%A8%8B%E6%9C%8D%E5%8A%A1%E5%99%A8%EF%BC%88%E4%BA%8C%EF%BC%89)